#### **L14: Time & Ordering**

#### Nickolai Zeldovich 6.033 Spring 2011

## **Physical oscillators**

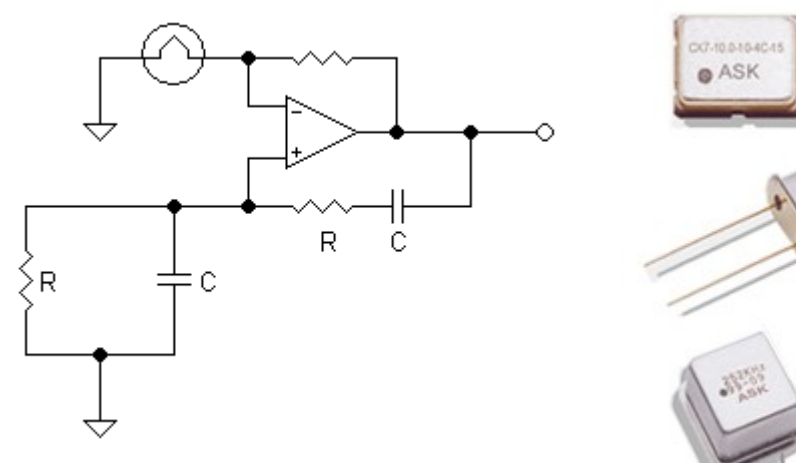

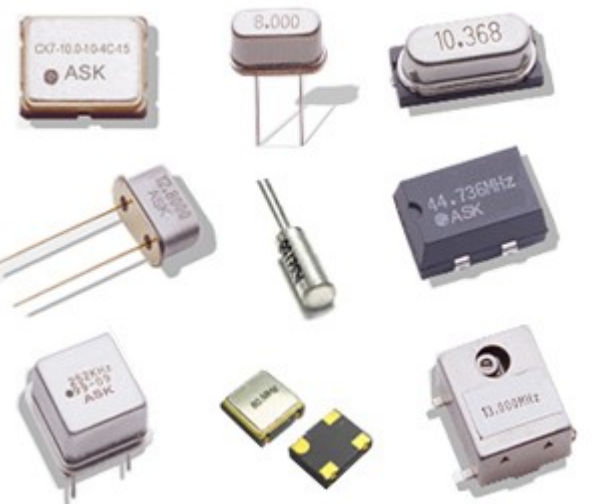

RC circuits<br>
Quartz crystals

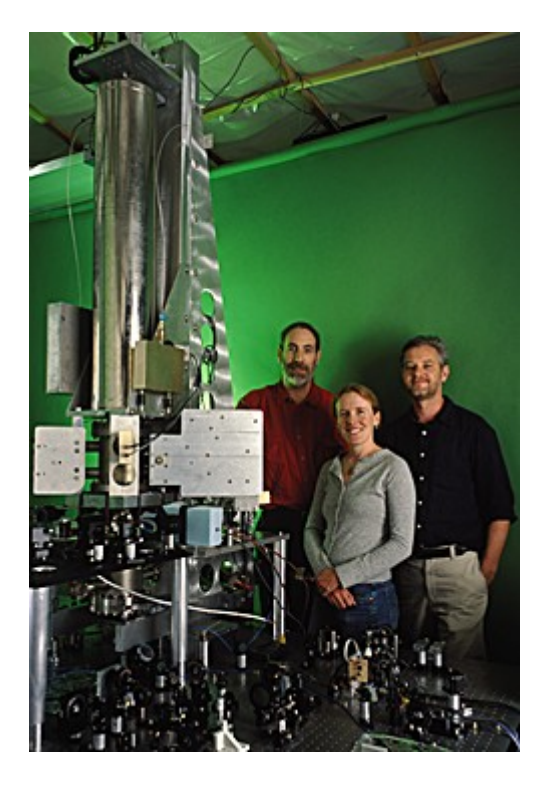

#### Cesium atoms

#### **Reference clock**

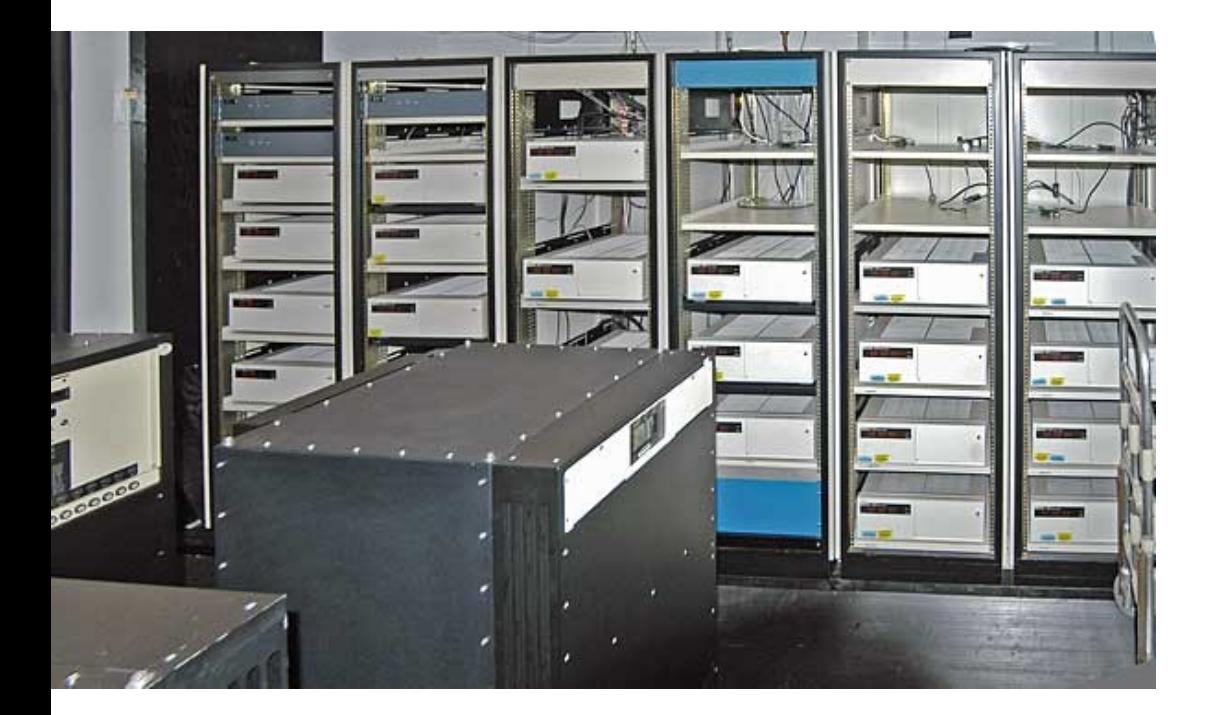

#### **US Naval Observatory**

#### **Reference clock**

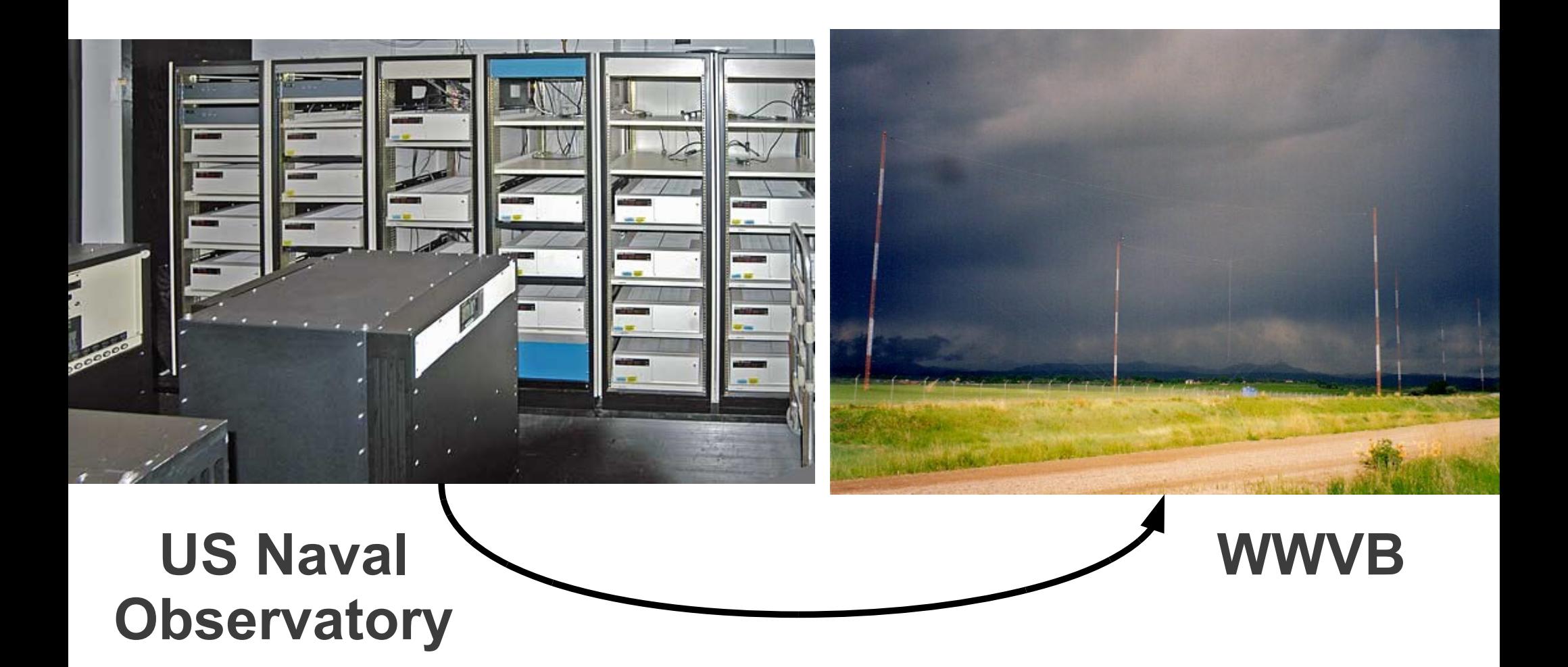

# **Simple time sync protocol**

sync(server):  $to$  = local time tsrv = getTime(server)  $t1 = local time$ delay =  $(t1-t0)/2$  $offset = (t1-delay) - tsrv$  $local$  time = local\_time - offset) client

getTime(): return local time

server

## **Slew time**

sync(server): t0 = local\_time tsrv = getTime(server) t1 = local\_time delay = (t1-t0) / 2 offset = (t1-delay) - tsrv freq = base + ε \* sign(offset) temporarily speed up / sleep(freq \* abs(offset) / ε) slow down local clock freq = base 

timer\_intr(): # on every oscillator tick.. local\_time = local\_time + 1/freq

## **Adjust frequency estimate**

```
sync freq(server):
  to = local time
   ts0 = getTime(server)
   sleep(N)
  t1 = local time ts1 = getTime(server)
   ratio = (t1-t0) / (ts1-ts0)freq = freq * ratioset local
                                     frequency
                                     to match
                                     server
```
timer  $int()$ : # on every oscillator tick.. local time = local time + 1/freq

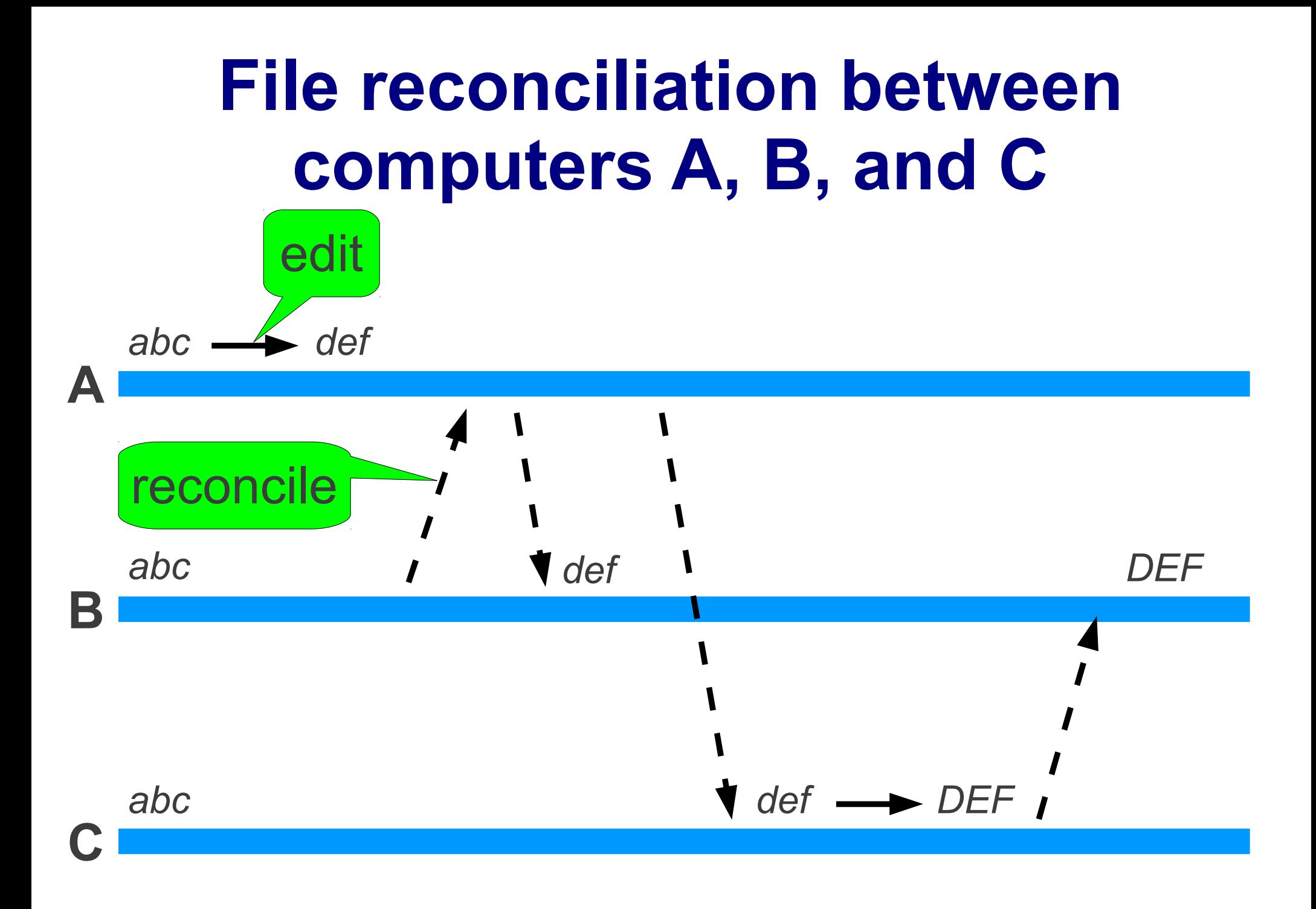

## **Reconcile based on timestamps**

# *invoked on candidate file from remote machine* reconcile(remote):

if local.modTime ≥ remote.modTime:

return

local.data = remote.data

local.modTime = remote.modTime

#### **Reconcile based on timestamps**

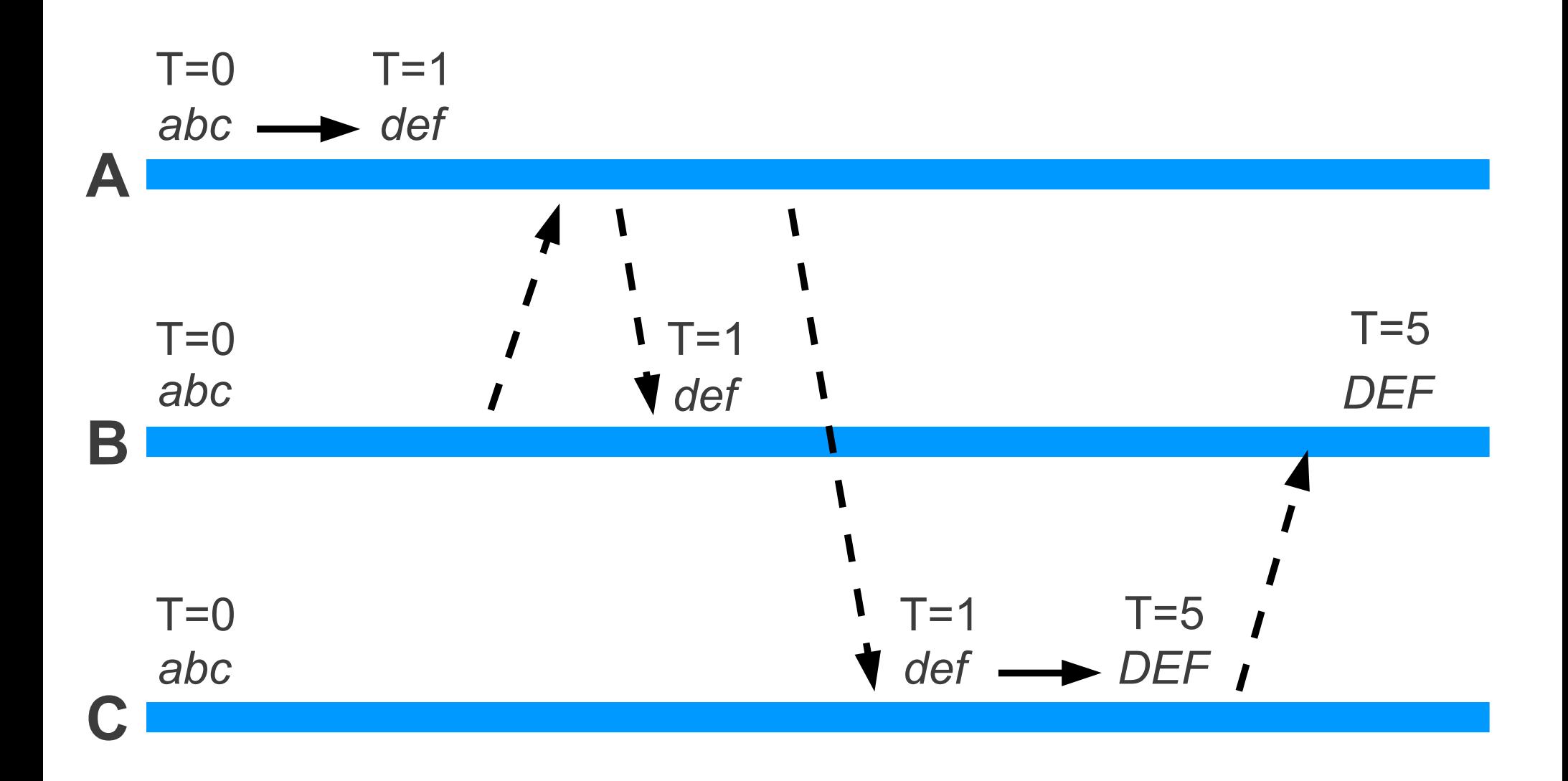

## **Problem: concurrent change lost**

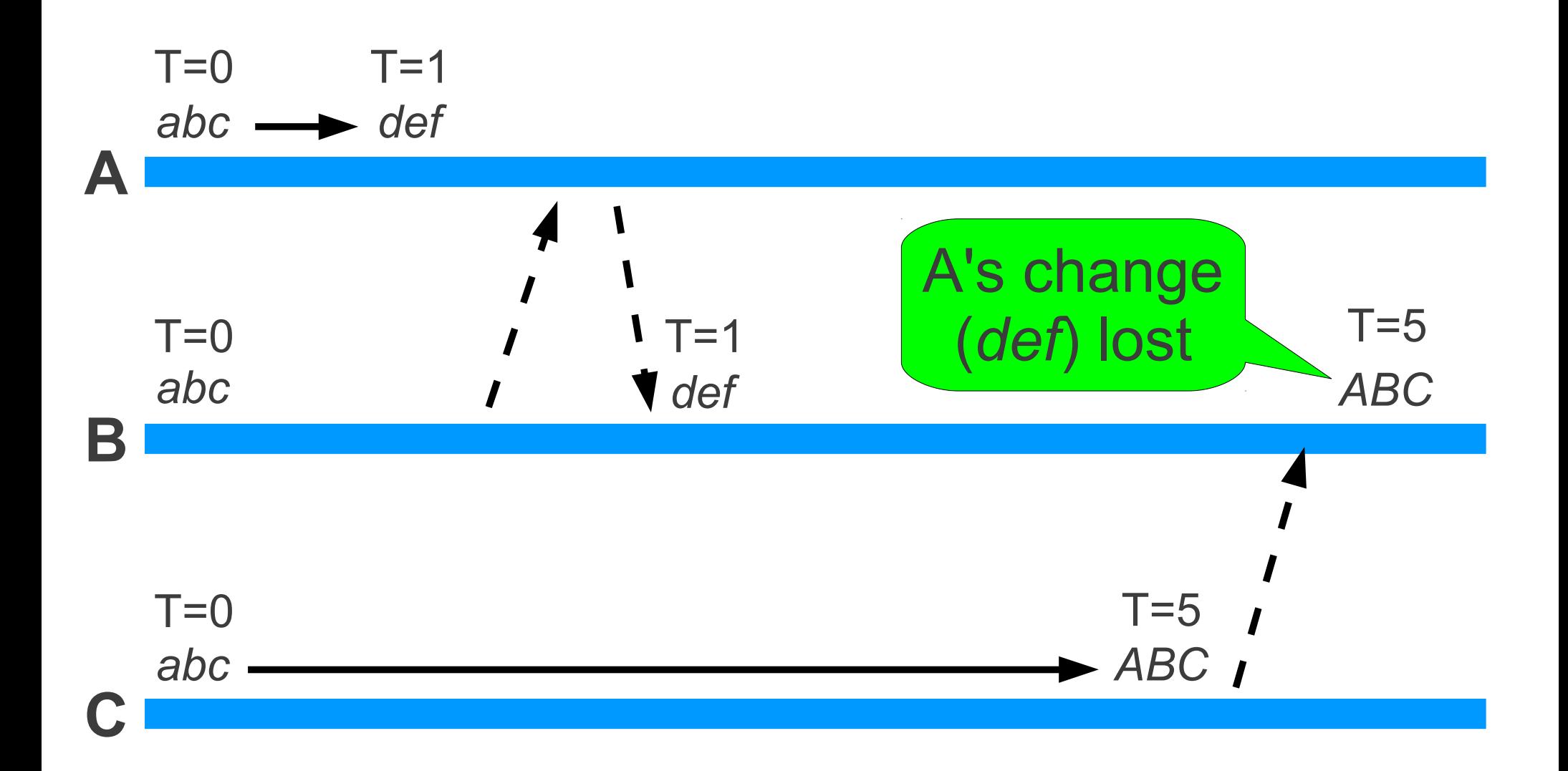

# **Vector timestamps**

# *invoked on candidate file from remote machine* reconcile(remote):

if local.modTime[n] ≥ remote.modTime[n],  $\forall$ n: return

if local.modTime $[n] \le$  remote.modTime $[n]$ ,  $\nabla$ n: local.data = remote.data local.modTime = remote.modTime else:

raise ReconcileConflict(local, remote)

## **Vector timestamps**

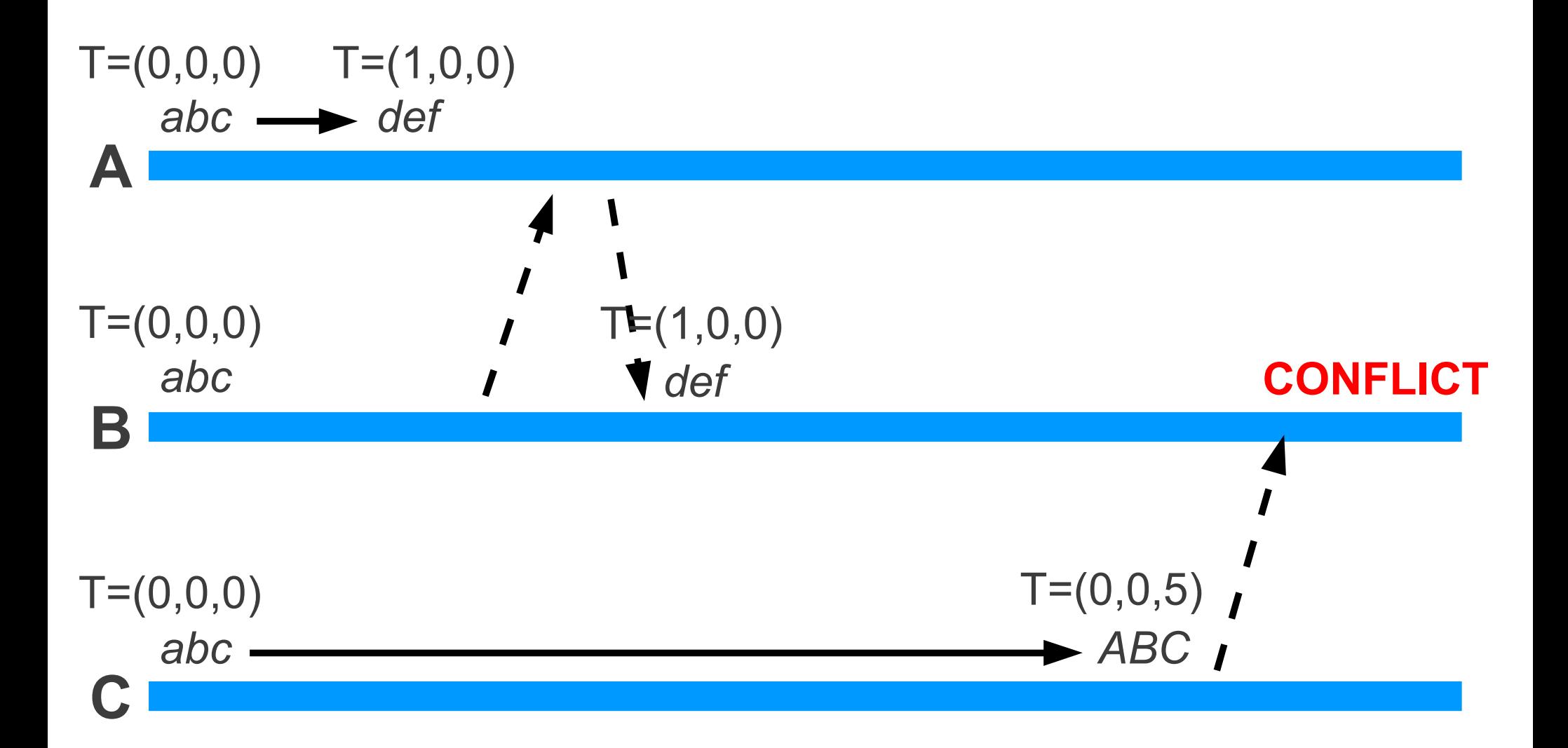

## **Vector timestamps**

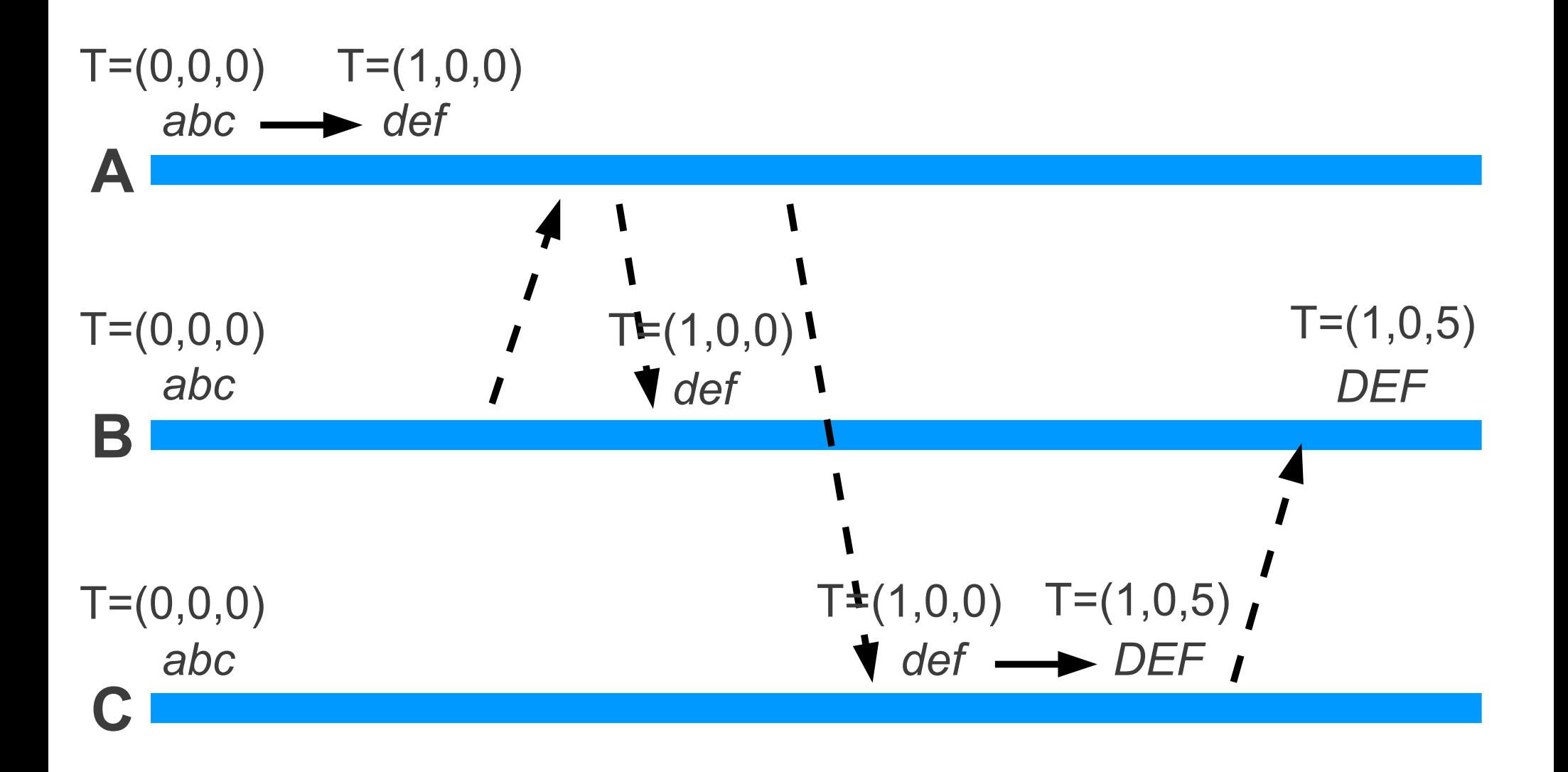

# **Vector timestamps: only local comparison**

# *invoked on candidate file from remote machine* reconcile(remote):

if local.modTime[n] ≥ remote.modTime[n],  $\forall$ n: return

if local.modTime[n] ≤ remote.modTime[n],  $\forall$ n: local.data = remote.data local.modTime = remote.modTime else:

raise ReconcileConflict(local, remote)